#### ============================================================================= ) ) ) mikrotronic system professional (((

#### =============================================================================

 Bedienungshinweise PROFESSIONAL DOS RELEASE 4 und PROFESSIONAL DOS RELEASE 7

Mit PROFESSIONAL DOS RELEASE erhält Ihr Rechner zahlreiche weitere Befehle, teils auf Funktionstasten, teils auf Tastenkombinationen. Ab Dezember 1986 wird RELEASE 4 auch eine RS232-Schnittstelle erhalten, die dem CBM Rom entspricht.

## FUNKTIONSTASTENBELEGUNG ¯¯¯¯¯¯¯¯¯¯¯¯¯¯¯¯¯¯¯¯¯¯¯

and the control of the control of the control of

Wir liefern unterschiedliche Funktionstastenbelegungen auf Anfrage. Standardmäßig wird folgende Belegung geliefert:

 $F1 = LIST$   $F5 = LOAD$ "  $F2 = OFF$   $F6 = SAVE$ <br> $F3 = RUN$   $F8 = SYSSC000$   $F4 = um 1. und 2. Drive F7 = DIREC$  $F8 = SYSTEM000$   $F4 = um 1. und 2. Drive F7 = DIRECTORY$ 

Die Direktory können Sie laden, ohne ein Basic-Programm zu zerstören. Aus der angezeigten Directory können Sie laden, indem Sie mit dem Cursor auf die Blockzahl des zu ladenden Files fahren und F5 drücken. Wenn Sie F5 ohne einen Namen dahinter eingeben, wird jeweils das letzte geladene File wiederholt oder nach einem Diskettenwechsel das erste PRG-File aus der Directory geladen.

Der F6-(SAVE)-Befehl enthält ein korrigiertes REPLACE, d.h. wenn Sie mit SAVE@: name abspeichern, wird zunächst ein eventuell namensgleiches File auf der Disk gelöscht und dann das File "name" abgespeichert.

Mit F8 erfolgt der Einsprung in ein Maschine-Programm. Das C erscheint mit Barüberstehendem Cursor. So können sie leicht das C mit einem anderen Wert überschreiben.

## CENTRONICSSCHNITTSTELLE ¯¯¯¯¯¯¯¯¯¯¯¯¯¯¯¯¯¯¯¯¯¯¯

Das System verfügt über eine Centronics-kompatible Schnittstelle am Userport. Drucker können mit handelsüblichen Verbindern angeschlossen werden. Alle Anschlüsse am Userport MÜSSEN IMMER mit eingeschalteten Geräten verbunden sein, wenn der Rechner in Betrieb ist. Andernfalls kann es zur Zerstörung des Ports kommen. Schließen Sie NIEMALS mehr als zwei entkoppelte Geräte gleichzeitig an!

## ESCAPE UND CURSOR ¯¯¯¯¯¯¯¯¯¯¯¯¯¯¯¯¯

CTRL und SPACE gleichzeitig gedrückt führt zu einem ESCAPE aus dem Anführungszeichenmodus. CTRL und DEL löscht alle Zeichen rechts vom Cursor. CTRL mit CRSR HOME positioniert den Cursor in die linke untere Ecke des Bildschirms.

## LOW-RESOLUTION HARDCOPY ¯¯¯¯¯¯¯¯¯¯¯¯¯¯¯¯¯¯¯¯¯¯¯

Geben Sie CTRL und £ ein. Die Funktion gibt es nicht bei Systemen mit RS232.

## HEXADEZIMAL/DEZIMALUMRECHNUNG ¯¯¯¯¯¯¯¯¯¯¯¯¯¯¯¯¯¯¯¯¯¯¯¯¯¯¯¯¯

? \$ wert rechnet einen Hex-Wert nach Dezimal um. #wert rechnet nach hex um. Die Hex-Umrechnung können Sie auch im PRG-Modus verwenden.

## DISK-BEFEHLE ¯¯¯¯¯¯¯¯¯¯¯¯

¯¯¯¯¯¯¯¯¯¯¯

Disk-Befehle können abgekürzt werden mit @ . Dieses Zeichen steht für den Befehl OPEN1,8,15,"befehl":CLOSE1. Auch die Systembefehle werden damit gesendet. Der FAST-Loader wird mit LOAD"name",8,2 oder mit @- umgangen. @- ist resetfest.

BASIC-RENEW holt durch Reset gelöschte Files zurück. Geben Sie dazu ! Return ein.

RESETS über separaten Taster: 1.Mal drücken normal, 2.Mal drücken zerstört CBM80. ---- Reset mit SPACE überspringt CBM80.

#### ============================================================================= ) ) ) mikrotronic system professional ((( =============================================================================

Bedienungs- und Einbauhinweise PROFESSIONAL DOS RELEASE

für alle Systeme mit Anschluß am Userport

## 1) EINBAU ¯¯¯¯¯¯

 Schalten Sie alle Geräte aus. Soweit Sie einen Nachrüstsatz bestellt haben, brennen Sie zunächst das Rechnerkernal auf Eprom. Entweder befindet sich das Kernal als File auf der beigefügten Systemdiskette oder Sie generieren es sich selbst mit dem Programm PRODUCE KERNAL. Das Kernal wird mit dem Eprom-Adapter in die Fassung U4 des 64er eingesetzt. Für den 128 und 128D ist ein 16K Eprom erforderlich, auf dem sich im oberen 8K-Bereich das Kernal und im unteren 8K-Bereich das Basic des 64er Modus befinden muß. Im 128/128D wird das Kernal für den 64er-Modus in U32 eingesetzt. Den kompletten Systemen liegt das Kernal bei und zwar mit Adapter für den 64er oder ohne Adapter für den 128er(D).

Wenn das Kernal in Ihrem 64er nicht gesockelt ist, sollten Sie den Einbau unbedingt in einer Fachwerkstatt durchführen lassen.

Lösen Sie alle Verbindungen zur Floppy. Schalten Sie den Rechner ganz kurz ein. PROFESSIONAL DOS RELEASE muß sich in weniger als einer Sekunde melden. Andernfalls wieder ausschalten und den Einbau noch einmal überprüfen!

Soweit in Ihrer Floppy noch kein Parallelbus installiert ist, entfernen Sie in Ihrer 1541 folgende Bausteine: UB4, UC4 und UC3. Bei vorhandenem Parallelbus muß UC3 nicht entfernt werden. Setzen Sie den Baustein 6522 aus UC3 in die 40-polige Fassung des Flachkabelanschlusses. Achten Sie immer auf die Richtung der Kerben der Bausteine. Stecken Sie den 40-poligen Anschluß mit dem 6522 in die Fassung UC3. Der Prozessor 6502 wird auf die längliche PROFESSIONAL DOS Platine gesetzt. Die Platine gehört in UC4. Die Fassung von UB4 (DOS EF-Bereich) bleibt normalerweise leer. Nur bei den umschaltbaren Versionen wird hier der Eprom-Adapter oder die Umschaltplatine eingesetzt.

Bei der neuen 1541C sind folgende Bausteine zu entferne: UA2, UC1, UC2. Setzen Sie das DOS-Eprom in UA2, die Flachkabelverbindung mit dem 6522 in UCl und die PROFESSIONAL DOS PLATINE MIT DEM 6502 IN UC2 ein. Wenn Sie eine umschaltbare Version bestellt haben, muß der Sockel mit dem Umschalter zwischen UA2 und dem Eprom installiert werden.

Stellen Sie nun die Verbindung zwischen Rechner und Floppy her, indem Sie den IEC-Bus (normale Rundkabelverbindung) wieder anschließen und die Flachkabelverbindung in den Userport stecken. Schalten Sie dann Ihre Floppy ein. Sie muß ganz kurz anlaufen. Sollte das nicht der Fall sein, überprüfen Sie noch einmal alle Verbindungen. Oder rufen Sie uns an, wir helfen Ihnen weiter.

Wenn jetzt der Rechner eingeschaltet wird, ist das System betriebsbereit.

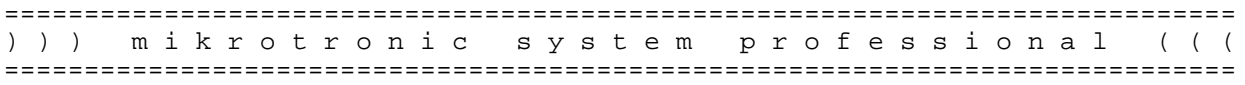

============================================================================= ) ) ) mikrotronic system professional ((( ============================================================================= Bedienungs- und Einbauhinweise PROFESSIONAL DOS RELEASE für alle Systeme am User- und Expansion-Port 2) BEDIENUNG: ¯¯¯¯¯¯¯¯¯¯ Alle Varianten besitzen den "§D -Befehl" gemeinsam: §D1 = Standardgeschwindigkeit und variable Taktfrequenz des Prozessors §DO = 1 Megahertz Taktfrequenz und Einschaltzustand, auch nach Reset §D2 = 2 Megahertz Taktfrequenz und höchste Geschwindigkeitsstufe §D- = Abschalten der Beschleunigung (außer bei PRG-Files) §D+ = wieder einschalten. Die Funktion ist softresetfest. §DA- = automatische Umschaltung aus Es werden M-E und &- Files erkannt §DA+ = wieder ein und auf 1 Megahertz geschaltet. §DN = Verify beim Save aus §DY = Verify wieder ein §D3 = Umschalten auf 35 Tracks vor dem Formatieren (Einschaltzustand) §D4 = Umschalten auf 40 Tracks. So formatierte Disketten erhalten als DOS-Kennung 4A anstelle von 2A. Die Disketten werden beim Lesen einer Direktory automatisch erkannt. §DE = Erweitern von 35 Track Disks auf 40 Tracks ohne Zerstörung §DI = Kennzeichen 4A anbringen (z.B. auf SpeedDos 40-Track Disketten) §D:name = File vor Löschen schützen/entschützen §DS- = Fast-Save ausschalten §DS+ = wieder einschalten §DL+ = Super-Fastload mit Bildschirm aus §DL- = wieder ein §D? = Zustand der Floppy abfragen Ausgabe z.B. 0,1Y+3S+L-A+ bedeutet: 0, = Teil aus der Fehlerkanalabfrage 1 = Zustand Standardgeschwindigkeit  $Y = Verify eingeschaltet   
+ =  $SD+$$  $=$   $SD+$  S+ = Fastsave ein L- = Laden mit eingeschaltetem Bildschirm A+ = 1 MHz- Automatic für M-E und &- Files an Anmerkung: Der Befehl §D2 bei Load ist für Userport-Systeme nicht frei. Den Befehl §DS- gibt es bei Systemen am Expansion-Port nicht. Befehle §DO, §D1 und §D2 existieren nur für die 1541 (alt). Befehl §DL+ für Systeme am Expansion-Port erst ab Januar 87. Aus technischen Gründen haben wir beim D-Befehl das §-Zeichen verwendet. Suchen Sie diese Zeichen nicht auf Ihrer Tastatur, sondern geben Sie folgendes Zeichen anstelle des §-Zeichens ein: bei SpeedDos und SpeedDos + und anderen Systemen am Userport das KLAMMERAFFENZEICHEN (zwische P und \* auf der Tastatur) bei Systemen am Expansion-Port außer Turbo Access: Funktionstaste F8 bei Turbo Access und anderen Roßmöller-Systemen : CTRL + O Übrigens: Schnellformatieren mit §DN vor dem Formatierbefehl eingeben. ============================================================================= ) ) ) mikrotronic system professional ((( =============================================================================

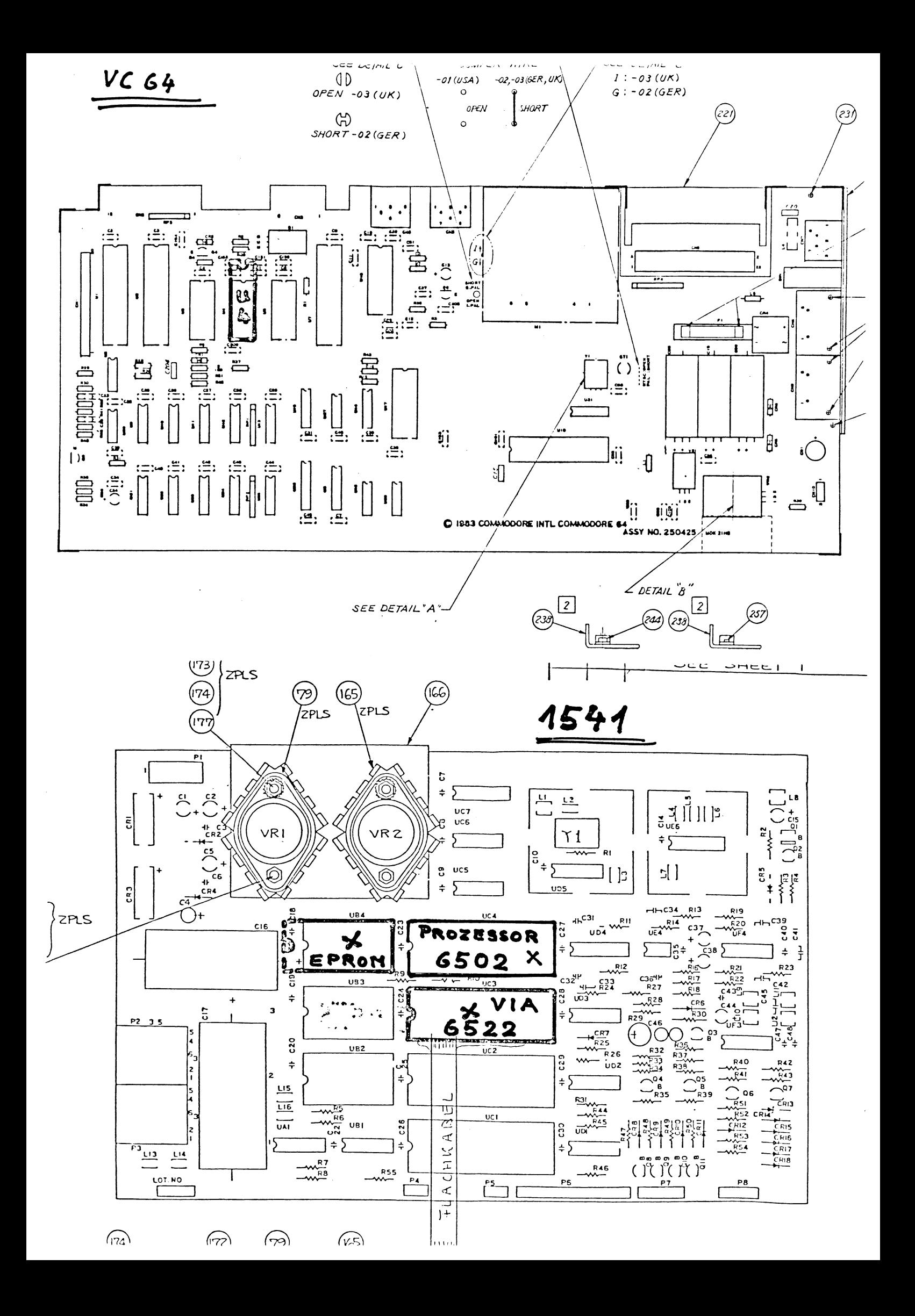

Verkaufs-, Liefer- und Zahlungsbedingungen (AGB)

1. Allgemeines ¯¯¯¯¯¯¯¯¯¯¯¯¯¯

Für alle Angebote, Verträge und sonstige Vereinbarungen mit uns gelten ausschließlich unsere AGB. Die AGB unseres Vetragspartners schließen wir hiermit aus.

Alle Angebote sind freibleibend. Änderungen von Produkten und Produkteigenschaften sowie Irrtum bleiben vorbehalten. Vereinbarungen gleich welcher Form mit uns sind nur gültig, wenn sie schriftlich mit Unterschrift bestätigt wurden.

Die in unseren Produkten angewandten Verfahren und Routinen, Beschreibungen, Zeichnungen, Abbildungen, Muster oder Prototypen bleiben unser Eigentum. Insoweit wird nur das Nutzungsrecht für den von uns bestimmten Verwendungszweck übertragen. Wir erheben hierfür das Urheberrecht und das Recht am Eigentum. Die Namen und Bezeichnungen unserer Produkte sind i.d.R. eingetragene Warenzeichen.

# 2. Lieferfristen

¯¯¯¯¯¯¯¯¯¯¯¯¯¯¯¯ Wir liefern, wenn nicht anders vereinbart nach Verfügbarkeit am Lager ohne Auftragsbestätigung per Nachnahme. Die Lieferfristen sind unverbindlich; Teillieferungen sind zulässig. Betriebsstörungen, höhere Gewalt, Lieferengpässe bei Zulieferern, unvorhergesehene Lieferhindernisse, Transportschwierigkeiten usw. berechtigen uns ganz oder teilweise vom Vertrag zurückzutreten. Schadensersatzansprüche des Bestellers sind ausgeschlossen, wenn Lieferschwierigkeiten nicht unser Verschulden sind.

## 3. Versand ¯¯¯¯¯¯¯¯¯¯

Wenn nicht anders vereinbart, erfolgt der Versand nach bestem Ermessen. Die Gefahr geht ausnahmslos auf den Besteller über, sobald die Ware unser Lager oder eine von uns bestimmte Versandstelle verläßt. Wird der Versand durch den Besteller oder seinen Beauftragten verzögert, geht die Gefahr mit der Meldung der Versandbereitschaft auf den Besteller über. Bei Verzögerung behalten wir uns den Weiterverkauf der verzögerten Bestellung vor.

## 4. Preise ¯¯¯¯¯¯¯¯¯

Von uns gegenüber Endverbrauchern genannte Preise schließen die jeweils gültige Mehrwertsteuer ein. Wiederverkäufern genannte Preise sind rein netto ohne MwSt. Fracht, Versand-und Verpackungsgebühren werden gesondert erhoben.

## 5. Zahlungsbedingungen ¯¯¯¯¯¯¯¯¯¯¯¯¯¯¯¯¯¯¯¯¯¯

Soweit nicht anders vereinbart, sind unsere Rechnungen innerhalb von 10 Tagen zahlbar ohne jeden Abzug. Eine Zahlung gilt dann als geleistet, wenn wir über den Betrag frei verfügen können. Die Annahme nicht bestätigter Schecks gilt nur zahlungshalber.

Gerät der Besteller in Zahlungsverzug, werden alle offenen Rechnungen zzgl. Verzugszinsen und Rechtsverfolgungskosten sofort fällig. In diesen Fällen sind wir berechtigt, von allen Veträgen ganz oder teilweise zurückzutreten und/oder bereits gelieferte Ware ganz oder teilweise zurückzufordern. Bei Zielüberschreitungen erheben wir Verzugszinsen in Höhe von 2% über den uns bankmäßig eingeräumten Zinsen für kurzfristige Kredite.

## 5. Eigentumsvorbehalt

¯¯¯¯¯¯¯¯¯¯¯¯¯¯¯¯¯¯¯¯¯ Gelieferte Waren bleiben unser Eigentum bis zur vollständigen Erfüllung aller Forderungen aus unserer gesamten Geschäftsverbindung. Der Besteller kann die von uns gelieferten Waren im normalen Geschäftsbetrieb verkaufen. Mit dem Verkauf werden uns sämtliche Forderungen zur Sicherung unserer Gesamtforderung abgetreten, ohne daß es dazu einer gesonderten Erklärung bedarf.

## 6. Gewährleistung ¯¯¯¯¯¯¯¯¯¯¯¯¯¯¯¯¯

Beanstandungen sind innerhalb von 7 Kalendertagen nach Wareneingang mit genauer vollständiger Beschreibung der festgestellten Mängel zu melden. Bei berechtigten Mängelrügen haben wir das Recht, entweder die Mängel zu beseitigen oder die bemängelte Ware ganz oder teilweise zurückzunehmen, in angemessener Frist Ersatz zu leisten oder dem Besteller den bemängelten Minderwert zu vergüten. Weitergehende Ansprüche sind ausgeschlossen, solange uns kein Vorsatz trifft. Es wird keine Gewähr geleistet für Schäden die nach Gefahrübergang durch unsachgemäße Behandlung entstehen. Insbesondere sind Folgeschäden von uns zu verantwortender Mängel ausdrücklich ausgeschlossen. Wir haften nicht für die Verletzung von Schutzrechten Dritter beim Verkauf der von uns bezogenen Waren.

Bei Beanstandungen ist der Besteller verpflichtet, die bemängelte Ware an uns portofrei (frachtfrei) unter genauer Beschreibung der festgestellten Mängel einzusenden.

## 7. Sonstiges ¯¯¯¯¯¯¯¯¯¯¯¯

Es gilt als vereinbart, daß uns übermittelte Daten im Rahmen des Geschäftsbetriebs elektronisch gespeichert werden können. Sofern nicht anders geregelt, gelten für unsere Geschäftsbeziehungen die "Allgemeinen Lieferungsbedingungen für Erzeugnisse und Leistungen der Elektroindustrie" in der jeweils gültigen Fassung. Das Vertragsverhältnis unterliegt deutschem Recht.

Erfüllungsort und Gerichtsstand ist 4780 Lippstadt, soweit vom Gesetz nicht anders festgelegt. Wir behalten uns vor, am Ort des Bestellers oder einem anderen Ort zu klagen.

Lippstadt, den 1.Oktober 1986

#### ============================================================================= ) ) ) mikrotronic system professional ((( ============================================================================= macht Ihre 1541/1571 zur

schnellsten Floppy der Welt

P R O F E S S I O N A L D O S R E L E A S E

PROFESSIONAL DOS RELEASE eröffnet Ihnen neue Möglichkeiten für das schnelle und professionelle Arbeiten mit Ihrem Diskettenlaufwerk. Das Laden und Saven von Programmfiles wird in einem Maße beschleunigt, wie es bis heute vom keinem Superspeeder erreicht wird. Z.B. können Sie Programme, die mit einem Fastsave gespeichert wurden, unter PROFESSIONAL DOS RELEASE 7 in weniger als 3 (drei !) Sekunden einladen; ohne Kompatibilitätsverlust! Saven können Sie 202 Blocks in ca. 8 Sekunden incl. Verify . Dateien (SEQ oder REL) werden bis zu ca. 10-fach beschleunigt.

PROFESSIONAL DOS RELEASE benutzt dazu u.a. verschiedene hardwaremässige Verfahren:

- variable Taktung des Floppy-Prozessors 6502

- parallele Datenübertragung zwischen Rechner und Floppy

- nybbleweise (4 Bit) harwaremäßige GCR-Umwandlung

Insbesondere die harwaremäßige GCR-Umwandlung, die ausschließlich bei PROFESSIONAL DOS RELEASE verwendet wird, ist besonders kompatibel und so extrem schnell (18 Zyklen), daß es damit erstmals möglich wird, bestimmte Files direkt vom Lesekopf des Laufwerks in den Rechner zu übertragen; das zusätzliche Ram in der Floppy, das bisher allen Superspeedern als Zwischenspeicher dient, wird dabei gar nicht mehr benötigt. Da sich jedoch nicht jedes File so schnell laden läßt, befindet sich ein Ram von 8K Bytes weiterhin auf der Hardware.

PROFESSIONAL DOS RELEASE ist aufgrund dieser unübertroffenen Eigenschaften

- WELTWEIT DIE SCHNELLSTE FLOPPY-ERWEITERUNG.

PROFESSIONAL DOS RELEASE gibt es als KOMPLETTES SYSTEM und als NACHRÜSTUNG zu SpeedDos (Plus) , Floppy-Flash und Turbo Access 2.7+ .

PROFESSIONAL DOS RELEASE kann auf 256K BYTE RAM in der Floppy aufgerüstet werden, und zwar sowohl in der 1541 als auch in der 1571. Diese Aufrüstung liefern wir unter der Bezeichnung RAM DOS PROFESSIONAL. RAM DOS PROFESSIONAL ist eine RAM-Floppy in der Floppy, wahlweise schaltbar als Ersatz für die Diskette oder als 2-tes Laufwerk. Lesen und Schreiben von 64K dauert ca. 1 Sekunde. Das Kopieren einer ganzen Disk ins Ram benötigt nur 8 Sekunden, das Kopieren einer Disk aus dem Ram incl. Verify nur etwa 14 Sekunden. Und der Deckel der Floppy paßt trotz aller Erweiterungen noch.

PROFESSIONAL ERWEITERUNGEN sind auch in speziellen Varianten lieferbar, bei denen Sie auf die Original- oder andere Systeme umschalten können. Ebenfalls gibt es eine Variante für den SX64.

PROFESSIONAL DOS RELEASE und RAM DOS PROFESSIONAL sind auch von Laien in wenigen Minuten zu installieren, wenn das Kernal im 64er bzw. der Prozessor der 1571\* gesockelt sind (\* bei 1571 ab 2/87 nicht mehr erforderlich).

PROFESSIONAL DOS Version3 wurde bereits in namhaften Computerzeitschriften mit hervorragenden Ergebnissen getestet (64er Ausg.6 u.7/86, RUN 8/86 und Sonderheft 64er 9/86). Heute zur Auslieferung kommende Versionen mit der Bezeichnung RELEASE laden 202 Blocks bis zu mehr als doppelt so schnell, wie die damals getesteten. Damit ist das PROFESSIONAL DOS RELEASE System zum weltweit schnellsten Direktladesystem geworden und z.B. beim LOAD mehr als doppelt so schnell wie DOLPHIN DOS. Außerdem zeichnet sich PROFESSIONAL DOS RELEASE dadurch aus, daß der Fastloader nicht ständig aus Kompatibilitätsgründen abgeschaltet werden muß. Sollte es mal nötig sein, geschieht das in der Regel automatisch.

PROFESSIONAL DOS RELEASE ist mehr als SpeedDos-kompatibel. Es laufen also nicht nur alle derzeitigen Programme, die auch unter SpeedDos laufen, sondern sogar auch einige der wenigen, die unter SpeedDos nicht liefen. Das kann kein anderer Speeder von sich behaupten.

Folgende nachvollziehbare Testwerte haben wir ermittelt und zwar einschließlich Positionieren und Verify bzw. Checksumme:

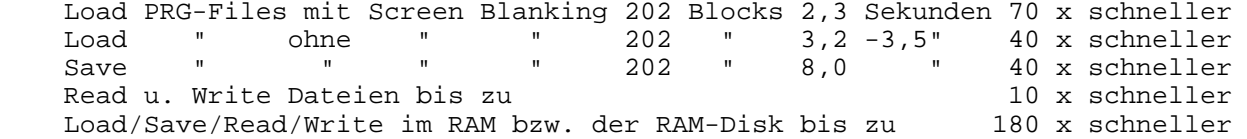

RAM DOS PROFESSIONAL ist trotz von uns nur als 180 x schneller bezeichnet, bei vergleichbaren Disk-Zugriffen noch bis zu 30 mal schneller als alle z.Zt. am Markt befindlichen RAM-Disk-System. Neu beim neuen RAM DOS PROFESSIONAL ist, daß es erstmals gelungen ist, auch mit kopiergeschützten Programmen die RAM-Disk zu nutzen. Außerdem wird mit neuen Routinen erstmals ein besonders schneller Zugriff auf Relative Dateien möglich.

Zu allen Systemen gibt es von uns besonders schnelle Copys und Backups. FILEMASTER PROFESSIONAL RELEASE von eurosystems (eine Spezialversion für PROFESSIONAL DOS) ist kostenlos im Lieferumfang enthalten. FILE-MASTER PROFESSIONAL DOS RELEASE ist absolut das schnellste und komfortabelste Filecopy auf dem Markt. eurosystems entwickelt übrigens alle Programme auf PROFESSIONAL DOS RELEASE , nicht nur die Turbo- und Burst-Nibbler, sondern auch die Prologic-Nibbler. Wenn das kein Kompliment an die Kompatibilität von PROFESSIONAL DOS RELEASE ist !

Weitere Copy- und Backup-Programme werden im Dezember 86 erscheinen:

- XEROX 40 PROFESSIONAL: Backup für 1 1541 oder 1571, 23 Sekunden<br>-- für 40 Tracks bei nur 3 Wechseln. DM 49.für 40 Tracks bei nur 3 Wechseln. - XEROX 40/2 PROFESSIONAL:Backup für 2 Laufwerke 1541 oder 1571 auch kombiniert. 15 Sekunden, kein Wechsel DM 69.-- - FILEMASTER PROFESS. 2 :Filecopy für 2 Laufw. 1541 oder 1571 DM 39.--

Übersicht über die verschieden Varianten von PROFESSIONAL DOS:

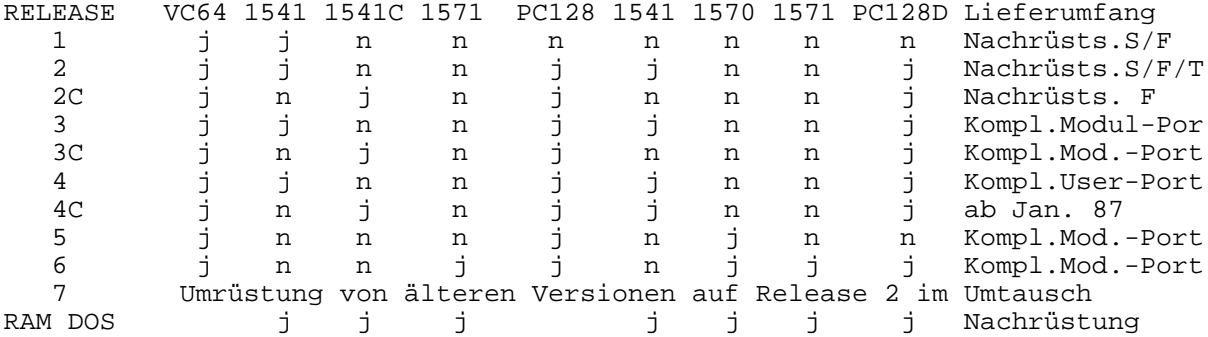

Kombinationsmöglichkeiten von verschiedenen Rechnern und Laufwerken

- am 64er: l oder mehrere 1541 mit RELEASE 1 oder 2 oder Original CBM oder auch Hypra Load , 64er Dos, EXOS oder Turbo Basic und andere. Bei Original CBM muß das Rechner-Kernal nicht umge schaltet werden.
- am 64er: eine oder mehrere 1541 mit RELEASE 2 oder 3 oder Orig. CBM am 64er mit RELEASE 3 und 5: gemischter Betrieb von 1541 und 1571 (muß bei der Bestellung angegeben werden)
- am 128er mit RELEASE 3 und 5:gemischter Betrieb von 1541 und 1571 oder Original CBM im 64er Modus (muß bei Bestellung angeg geben werden)
- am 128er mit RELEASE 3 und 6: gemischter Betrieb von 1541 und 1571 oder Original CBM im 64er oder 128er Modus (muß bei Be stellung angegeben werden)

Die Angaben für den Betrieb von mehr als einer Floppy unter PROFESSIONAL DOS RELEASE der Varianten 3, 5 und 6 ist erforderlich, da eine Bus-Treiberplatine für mehrere Laufwerke benötigt wird. Der gemischte Betrieb von einer 1541 und einer 1570/1571 an einem 64er oder 128er ist am Userport nicht möglich. Für diesen Anwendungsfall bieten wir eine kostengünstige Umrüstung an (Bus-Treiber-Platine für den Expansions-Port und geändertes Rechner-Kernal).

Sonstige Unterschiede zwischen den Varianten: RELEASE 1 ist eine reine 35 Track Dos Version. Alle anderen Varianten können per Befehl zwischen 35 und 40 Tracks umgeschaltet werden. Bei 40 Tracks haben Sie 85 Blocks mehr auf der Disk frei (749 Blocks free). Die Erkennung von 40 Track Disketten erfolgt automatisch. Sie können auch 35 Track Disks auf 40 Tracks erweitern (per Befehl) oder alte SpeedDos 40 Track Disks nachträglich zur automatischen Erkennung kennzeichnen. Der Disketteninhalt geht dabei nicht verloren.

Die Erweiterungen für SpeedDos erhalten zusätzliche Befehle und Funktionen: korrigiertes Replace, Laden an eine Absolutaddresse (Eingabe in dezimal oder hexadezimal), Save von absoluten Speicherbereichen, Umrechnung von dezimal nach hexadezimal und umgekehrt, Sprung in ein Maschine-Programm per F-Taste.

Alle Versionen besitzen ein superschnelles Validate und Formatieren: Validate 144 Einträge 8 Sekunden, Formatieren einer Disk 9 Sekunden. Alle Versionen sind auch per Befehl auf langsames Laden umschaltbar. Für einige DATA BECKER-Programme mußten wir einen Befehl zu etwas langsameren Laden einbauen (aufgrund des eigenwilligen Kopierschutzes), dafür laufen bisher alle getesteten Versionen.

Preise

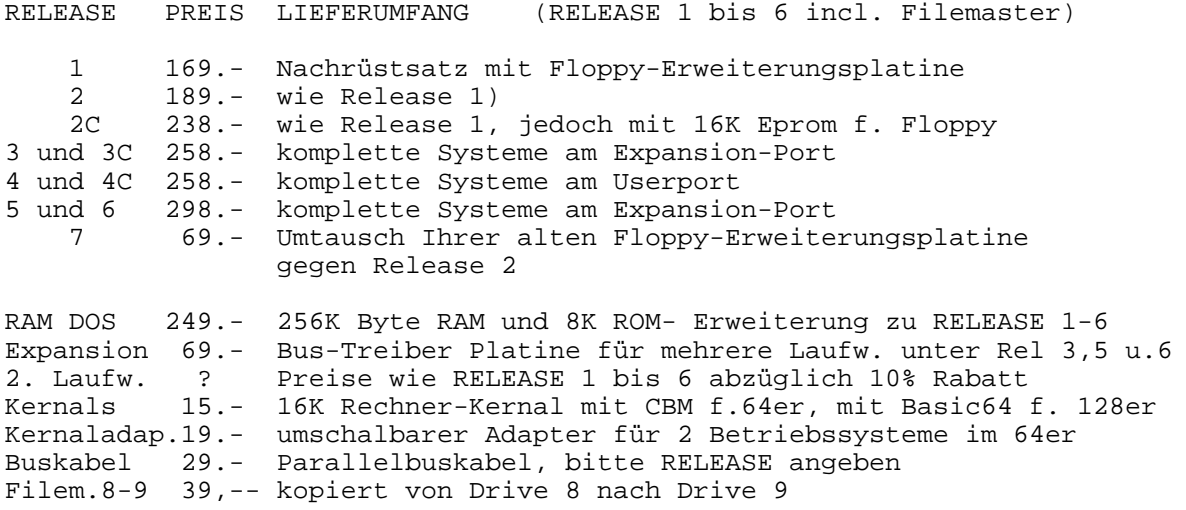

VERSIONEN für Turbo Access bieten wir nur für 1 Drive an.

SONDERVERSIONEN liefern wir für: SX64 Aufpreis DM 49.- 1541 mit umschaltbarem Dos DM 49.- 1571 mit umschaltbarem Dos DM 69.-

COPYRIGHT: Für alle Varianten von PROFESSIONAL DOS besitzen wir das alleinige Copyright. Die Versionen für Turbo Access sind vertraglich mit der Firma Roßmöller GmbH, Bonn,und die Versionen für SpeedDos mit der Firma Electronic Service Christoph Dichte, Brunsbüttel, abgesichert. Da der Endverbraucher nicht immer unterscheiden kann, ob es sich bei seinem SpeedDos um ein Original oder um einen Nachbau handelt, verrechnen wir mit der Firma Dichte eine pauschale Entschädigung. Dadurch ist jeder Endverbraucher, der PROFESSIONAL DOS RELEASE bei uns bezieht, vor einer Rechtsverfolgung wegen Besitzes eines SpeedDos-Nachbaus geschützt. Dieser Schutz gilt nicht für Händler oder andere Hersteller.

LIEFERTERMINE: Alle Varianten von PROFESSIONAL DOS einschließlich Zubehör sind ab Lager lieferbar mit Ausnahme der nachstehenden :

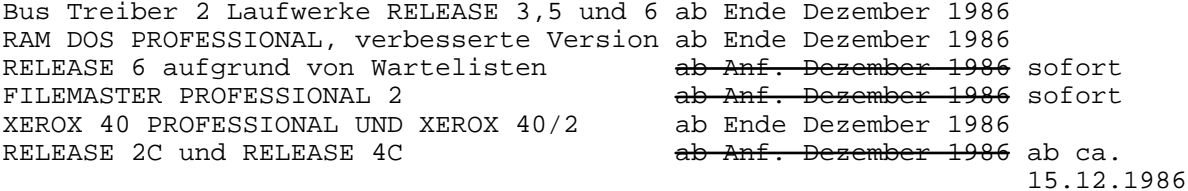

Lieferfristen: innerhalb von ca. 7 Tagen ab Auftragseingang Es gelten unsere Liefer- und Zahlungsbedingungen. Angebote freibleibend. Änderungen und Irrtum vorbehalten.

Lieferungen ins Ausland erfolgen nur gegen Vorkasse oder Euro-Verrechnungsscheck zuzüglich DM 22,50. Eine Umsatzsteuererstattung für Endverbraucher wird von uns nicht durchgeführt.

Porto-, Versand- und Verpackungskosten im Inland betragen DM 9,50.

Übrigens: PROFESSIONAL DOS RELEASE 6 beschleunigt die 1570 bzw. 1571 im 64er-128er-Modus. Floppybezogen also im 1541-, 1571- und CPM-Modus.

PROFESSIONAL DOS RELEASE 3 und RELEASE 3C für 1541/1541C gibt es ab sofort gegen einen Aufpreis von DM 39,-- auch für den 128er bzw. 128D.

······························hier·bitte·abtrennen···································

**BESTELLUNG** ¯¯¯¯¯¯¯¯¯¯

Hiermit bestelle ich zu Ihren Lieferbedingungen per Nachnahme/Vorausscheck

... Stück PROFESSIONAL DOS RELEASE .. für Rechner .... und Floppy ...... mit folgender Sonderausstattung ........................................... Name ......................... Vorname .................................. PLZ und Ort ............. ........... Str. u. Nr. ........................ Datum und Unterschrift: .............................................. Bei minderjährigen Unterschrift des Erziehungsberechtigten nicht vergessen Ihre Bestellung richten Sie an: Dipl.-Ing. Klaus Roreger oder telefonisch Liebigstraße 28 Tel.: 02238-43556

D-4780 Lippstadt ————————————————————